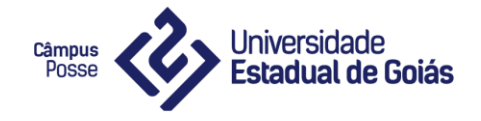

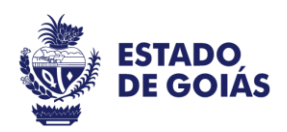

# **SYSMED:**

# **Farmácia Hospitalar**

**Autores Tatiane Rodrigues dos Santos Thiego Ferreira de Jesus**

**Professor Orientador:**

**Jose Ronaldo Leles Júnior**

**Posse – GO 2017**

Tatiane Rodrigues dos Santos Thiego Ferreira de Jesus

# **SYSMED:**

# **Farmácia Hospitalar**

Projeto de Graduação do Curso de Sistemas de Informação submetido à Coordenação de Informática do Campus de Posse, como parte dos requisitos necessários para obtenção do grau de Bacharel em Sistemas de Informação.

**Página de Aprovação**

## **Sysmed**

### **Farmácia Hospitalar**

### **Autores:**

# **Tatiane Rodrigues dos Santos Thiego Ferreira de Jesus**

Aprovado por:

**José Ronaldo Leles Júnior**  Especialista em docência do Ensino Superior **Orientador do Projeto**

\_\_\_\_\_\_\_\_\_\_\_\_\_\_\_\_\_\_\_\_\_\_\_\_\_\_\_\_\_\_\_\_\_\_

**Cíntia da Costa Souza**  Especialista em docência do Ensino Superior **Coordenadora de TC** 

\_\_\_\_\_\_\_\_\_\_\_\_\_\_\_\_\_\_\_\_\_\_\_\_\_\_\_\_\_\_\_\_\_\_

**Aparecido Alves da Silva Júnior**  Especialista em docência do Ensino Superior

\_\_\_\_\_\_\_\_\_\_\_\_\_\_\_\_\_\_\_\_\_\_\_\_\_\_\_\_\_\_\_\_\_\_

## FICHA CATALOGRÁFICA

SANTOS, Tatiane Rodrigues.

JESUS, Thiego Ferreira.

Câmpus Universitário de Posse/UEG, Sistemas de Informação, Ano (2017).

Projeto Final – Universidade Estadual de Goiás, Campus Posse. Coordenação de Informática.

CESSÃO DE DIREITOS

### **SYSMED:**

### **Farmácia Hospitalar**

4º Ano: Sistemas de Informação / 2017

É concedida à Universidade Estadual de Goiás (UEG) permissão para reproduzir cópias deste trabalho e para emprestar ou vender tais cópias somente para propósitos acadêmicos e científicos. O autor reserva outros direitos de publicação e nenhuma parte deste trabalho pode ser reproduzida sem a autorização por escrito do autor.

\_\_\_\_\_\_\_\_\_\_\_\_\_\_\_\_\_\_\_\_\_\_\_\_\_\_\_ \_\_\_\_\_\_\_\_\_\_\_\_\_\_\_\_\_\_\_\_\_\_\_\_\_\_\_

Tatiane Rodrigues dos santos **Thiego Ferreira de Jesus** 

Dedico este trabalho a Deus, que sempre esteve ao meu lado nesta caminhada, a minha família, e ao meu professor orientador José Ronaldo por todo o incentivo e o conhecimento adquiridos, ao longo da trajetória acadêmica.

Tatiane Rodrigues dos Santos.

Dedico este trabalho primeiramente а Deus, por ser essencial em minha vida, minha mãe Lusiene е аоs meus irmãos a minha avó e em especial meu professor orientador José Ronaldo.

Thiego Ferreira de Jesus.

#### **Agradecimentos**

A Deus primeiramente, por ser minha força em todos os momentos ao longo da trajetória acadêmica.

À minha família, meu namorado Leonardo, por todo incentivo e apoio oferecido para que fosse possível concluir esta caminhada apesar das adversidades, aos meus amigos e o meu parceiro de projeto Thiego, por toda a dedicação, paciência e troca de conhecimento na realização do nosso trabalho de conclusão de curo.

À Universidade, todos os docentes, em especial a professora Cíntia e o professor José Ronaldo, por todo o comprometimento, assistência e apoio, representando grande incentivo e inspiração a buscar sempre aperfeiçoamento e sabedoria para enfrentar as dificuldades ocorridas ao longo do curso.

Tatiane Rodrigues dos Santos.

A Deus por ter me dado saúde e força para superar as dificuldades.

À esta universidade, seu corpo docente, direção e administração. Ao meu orientador Jose Ronaldo, pelo suporte no pouco tempo que lhe coube, pelas suas correções e incentivos.

À minha mãe, pelo amor, incentivo e apoio incondicional, aos Meus irmãos Thiago e Thatiele que sempre me apoiaram minha avó que me acolheu em momentos difíceis. Aos professores que me proporcionaram uma jornada incrível nesta Universidade em especial a minha turma aos que estão comigo e aos que desistiram que lembro sempre com eterna gratidão e levarei sempre comigo. A minha amiga Maria que nos momentos de fraqueza sempre teve um bom conselho para me levantar. E claro sem esquecer a minha parceira de trabalho Tatiane que sempre se demostrou paciente e sem a ajuda dela este projeto não seria realizado. E a todos que direta ou indiretamente fizeram parte da minha formação, o meu muito obrigado.

Thiego Ferreira de Jesus.

#### **Resumo**

O presente projeto teve por objetivo desenvolver um sistema web voltado ao controle de estoque e a liberação de medicamentos e materiais em farmácias de unidades hospitalares. O mesmo foi desenvolvido com base nos conhecimentos adquiridos pelos autores durante a realização de estágio em desenvolvimento de software para uma unidade hospitalar. A partir da análise de requisitos foram identificados diversos problemas, tais como, a perda de informações, erros na estocagem e reposição dos medicamentos, a liberação de medicamentos para pessoas indevidas e falta de controle sobre datas de vencimentos dos medicamentos, entre outros, tais problemas são resultantes da falta de um sistema automatizado para auxiliar na execução e no controle eficiente das atividades de responsabilidade da farmácia hospitalar. Neste sentindo, o projeto propôs o desenvolvimento de um sistema web denominado SYSMED. O mesmo foi desenvolvido na linguagem Java e utilizou o MYSQL como o banco de dados e também tecnologias como Astah Community, Eclipse e Netbeans. O sistema SYSMED encontra-se desenvolvido. Assim, espera-se com a sua implantação em unidades hospitalares, melhorar a execução e o controle dos processos mencionados, uma vez que, a farmácia em questão, precisa contar com um sistema organizado e eficiente, para atender com eficácia e eficiência toda a demanda do hospital, sem que haja falhas.

**Palavras Chave:** Gerenciamento de estoque, Farmácia Hospitalar, Sistema Web.

#### **Abstract**

The present Project had as objective to develop a web system returned to the control of stock and the liberation of drugs and materials in pharmacies of hospital units*.* The same was developed based on analyzes of collected requirement together to the responsible collaborator and the referred sector. From the analyzes of the requirements it was identified several problems, like, lose of information, errors on the stocked material and reposition of the drugs, the liberation of drugs to improper people and lack of control about the drugs expiration dates, and others. These problems are results of lack of an automated system in order to help in the execution and efficient control of activities from the hospital pharmacy responsibility. This way, this project proposes the development of a web system named SYSMED. It will be developed in the java language and it will use the MYSQL as a database and also technologies like Astah Community, Eclipse e Netbeans. So, it is hoped that with the development and the implementation of the SYSMED, it can improve the execution and control of the mentioned processes, once that, the pharmacy in question, needs to count with an organized and efficient system, in order to attend with efficiency all the hospital demand without fail.

**Key-words**: Stock Management, Hospital Pharmacy, Web System.

### **LISTA DE ABREVIATURAS E SIGLAS**

Siglas Descrição

- UEG Universidade Estadual de Goiás
- SUS Sistema Único de Saúde
- PS Pronto Socorro
- PE Posto de Enfermagem
- CC Centro Cirúrgico
- RF Requisito Funcional
- RNF Requisito Não Funcional
- RN Regras de Negócio
- CPF Cadastro de Pessoa Física
- GAE Guia de Atendimento Emergencial

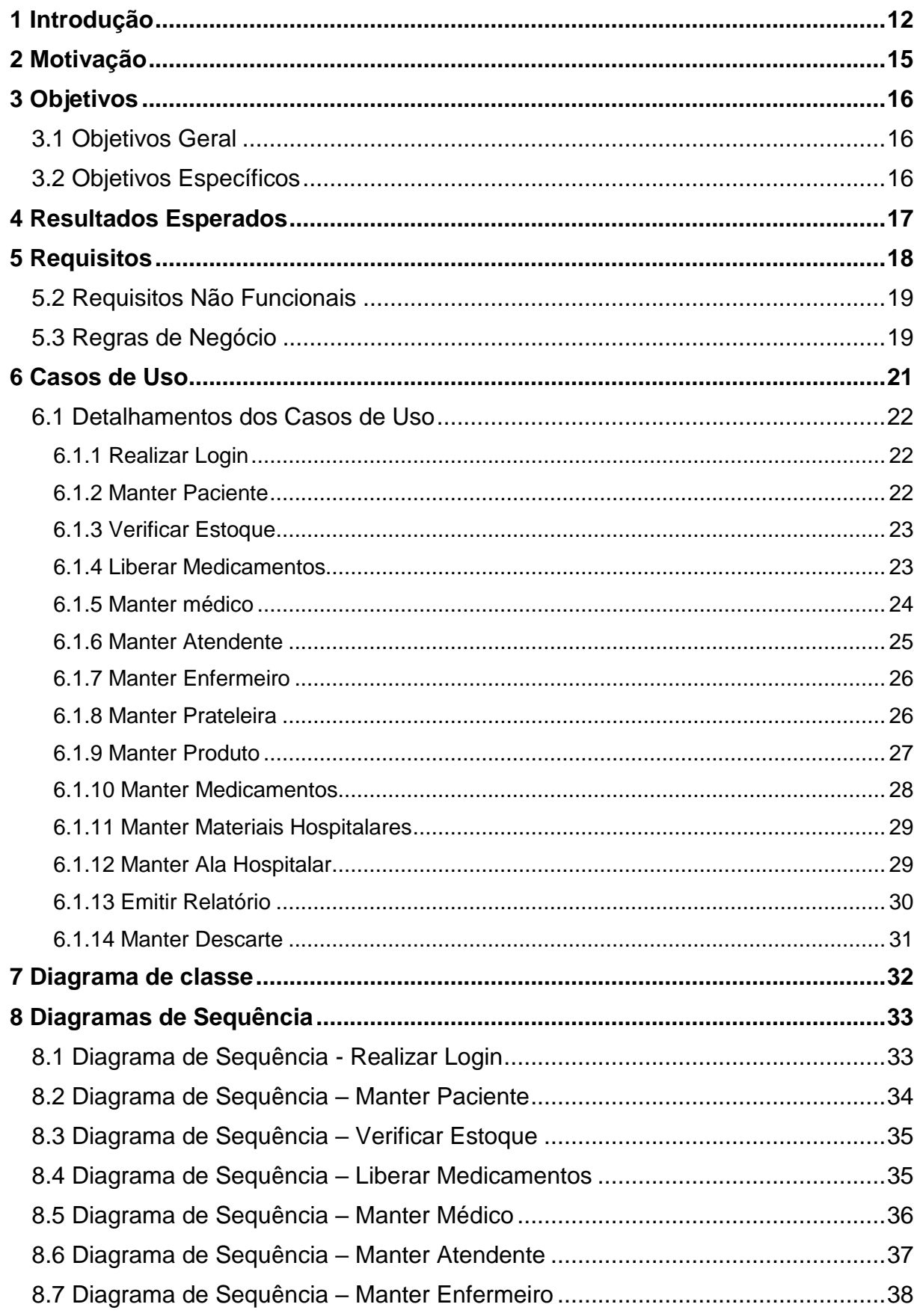

# **Sumário**

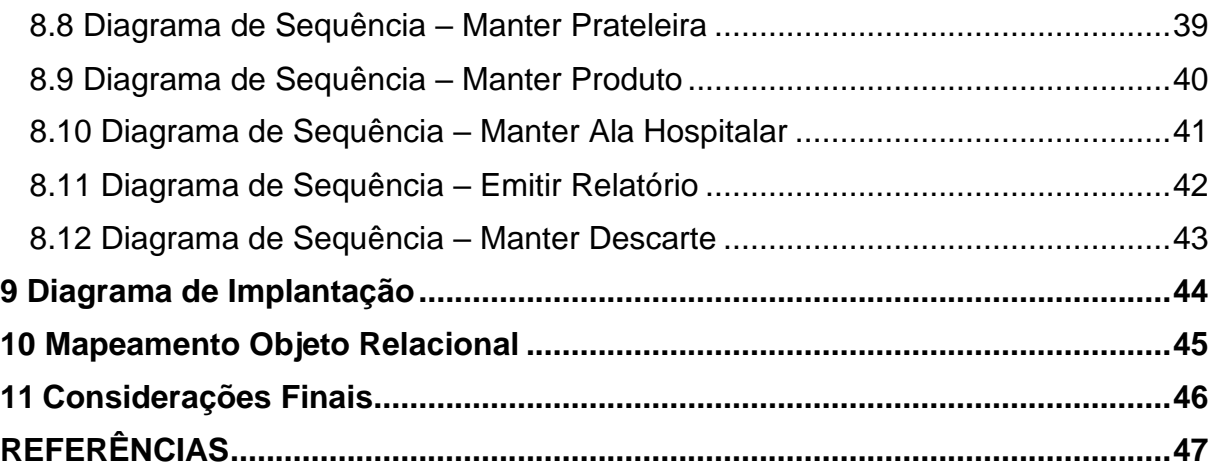

#### <span id="page-12-0"></span>**1 Introdução**

A saúde é um direito humano fundamental garantido pela Constituição Federal. No Brasil, existem diversas políticas em promoção de saúde, o [SUS](http://portal.saude.gov.br/portal/saude/cidadao/area.cfm?id_area=1395) é exemplo.

> O Sistema Único de Saúde [é um dos maiores sistemas públicos de](http://portal.saude.gov.br/portal/saude/cidadao/area.cfm?id_area=1395)  [saúde do mundo. Ele abrange desde o simples atendimento ambulatorial](http://portal.saude.gov.br/portal/saude/cidadao/area.cfm?id_area=1395)  [até o transplante de órgãos, garantindo acesso integral, universal e gratuito](http://portal.saude.gov.br/portal/saude/cidadao/area.cfm?id_area=1395)  [para toda a população do país. Amparado por um conceito ampliado de](http://portal.saude.gov.br/portal/saude/cidadao/area.cfm?id_area=1395)  [saúde, o SUS foi criado em 1988 pela Constituição Federal Brasileira.](http://portal.saude.gov.br/portal/saude/cidadao/area.cfm?id_area=1395) (Ministério da Saúde, 2017).

Apesar disso, os investimentos no setor de saúde não são satisfatórios e não suprem a alta procura pelos serviços em todo país, o que acaba contribuindo para a baixa qualidade no atendimento, instalações precárias, a falta de profissionais capacitados, a falta de manutenção de equipamentos, entre outros fatores que vêm trazendo maciça insatisfação por parte da população principalmente no sistema público.

Os hospitais sempre cheios são uma reclamação recorrente entre os pacientes da rede pública de saúde. Essa alta demanda, aliada a falta de recursos e organização para o atendimento, nos chamou a atenção e objetivou a pesquisa para o desenvolvimento deste projeto.

Dentro de um hospital, existem muitas alas funcionais, direta ou indiretamente dependentes umas das outras. Essa inter-relação exige uma organização eficiente de todos os seus componentes, para que tenha pleno funcionamento e o atendimento como um todo seja satisfatório. A unidade hospitalar que serviu como base para a pesquisa**,** oferece atendimento clínico, cirúrgico e de apoio, com serviços baixa complexidade. Uma das alas de destaque é o da farmácia hospitalar, responsável por manter a organização dos medicamentos e materiais hospitalares utilizados pelos funcionários, e também por encaminhar esses medicamentos aos pacientes. Suas principais funções são: abastecer os setores do hospital, além de disponibilizar os medicamentos somente aos pacientes que necessitarem, e ainda fornecer materiais para agilizar os processos das equipes mantendo sempre um estoque disponível.

Podemos também destacar que a farmácia hospitalar está ligada diretamente a qualidade do tratamento de saúde, como explica o autor Carlos Alberto Ebeling Duarte:

> A Farmácia Hospitalar está relacionada a pelo menos três atividades fundamentais para a qualidade do tratamento de saúde, seja hospitalar ou ambulatorial. O atendimento de dispensação de medicamentos de uso contínuo ou pontual, a administração de medicamentos a pacientes hospitalizados e as assepsias, desinfecção e esterilização do ambiente hospitalar visando evitar as infecções hospitalares, sem falar nas pesquisas. (DUARTE, Carlos Alberto Ebeling, 2003).

Dessa forma, analisando a sua importância dentro da unidade, reconhece-se a necessidade de a farmácia hospitalar utilizar um sistema web para gerenciar seu funcionamento, solucionando a maioria dos problemas observados e promovendo a melhoria no atendimento prestado.

Após a coleta de informações e análise das mesmas, foi possível identificar alguns problemas que tendem a ser solucionados com a implantação do sistema proposto neste projeto. Hoje em dia o gerenciamento das farmácias hospitalares na região é feito manualmente. A falta de um sistema automatizado faz com que os farmacêuticos tenham muito trabalho, já que precisam ser bem criteriosos em seus relatórios, além de manter seu controle sempre atualizado. Farmacêuticos têm como função manter a farmácia organizada orientando os enfermos sobre o uso dos medicamentos.

Outro problema encontrado dentro das farmácias hospitalares é a falta de organização em relação às datas de validade dos medicamentos, onde o controle deve ser realizado diariamente, tanto dos medicamentos quanto dos materiais e o fato desse controle ser manual, acaba não atingindo a eficiência esperada. A saída de materiais/medicamentos também foi analisada e pode-se perceber que há falta de organização e segurança, afinal, o acesso e também a retirada dos mesmos é permitida a qualquer funcionário, o que implica em riscos. Sendo que também, não há precisão no controle do estoque.

O objetivo central desse trabalho é projetar e desenvolver um software web para atender as necessidades de farmácias hospitalares, ajudando as mesmas a obter um controle de estoque mais eficiente, disponibilizar à direção do hospital,

relatórios de medicamentos e materiais que estão em falta, agilizar a organização do estoque fazendo a verificação dos produtos que estão perdendo a validade e autorizar a saída dos mesmos somente aos pacientes e também para abastecer a unidade hospitalar. Um software que permita a adequação de todos os processos realizados na unidade à dinâmica de seu funcionamento.

Para desenvolver este trabalho foram feitas entrevistas e o levantamento detalhado das necessidades dos farmacêuticos, usando como base, a farmácia de um dos hospitais da região. Sendo assim, o objetivo é suprir essas necessidades dos farmacêuticos, bem como, facilitar a rotina dos processos na unidade, trazendo agilidade aos processos, redução no tempo de execução das atividades, aumento de produtividade e qualidade no atendimento, já que todos esses fatores estão interligados.

#### <span id="page-15-0"></span>**2 Motivação**

As farmácias hospitalares realizam o controle de estoque e liberação de medicamentos e materiais hospitalares manualmente, por meio de anotações em cadernos e planilhas impressas, possibilitando falhas no controle e distribuição dos mesmos. O controle de validade de medicamentos também é feito manualmente ao início de cada mês, sendo bem trabalhoso verificar dados e consultar qualquer medicamento e anotações feitas pelos farmacêuticos.

A saída de medicamentos e materiais hospitalares ocorre de duas formas. Numa dela, a farmácia recebe solicitações de medicamentos para abastecer as diversas alas do hospital como Pronto Socorro (PS), Posto de Enfermagem (PE), Centro Cirúrgico (CC) e Maternidade. No caso do PE, as saídas mais comuns são de materiais hospitalares para uso nos procedimentos realizados por técnicos de enfermagem e Enfermeiro, tais como: seringa, soro fisiológico, luvas, máscaras Todos esses materiais são também distribuídos para outros setores dentro do hospital. A outra forma de saída é a que os medicamentos são destinados ao tratamento de pacientes internados dentro da unidade. O Médico plantonista passa a prescrição de cada paciente em uma ficha que é encaminhada à farmácia para ser registrado e liberado o medicamento para o tratamento do paciente.

A entrada de medicamentos pode ocorrer semanalmente ou mensalmente dependendo da demanda do hospital. O farmacêutico verifica as anotações referentes ao estoque da farmácia e elabora um documento que deve ser enviado à direção do hospital, que fará a solicitação do mesmo. Os Medicamentos e materiais solicitados pelo farmacêutico são entregues à farmácia juntamente com a relação do que foi solicitado (Medicamentos e materiais hospitalares).

 Neste contexto, evidencia-se a importância de desenvolver um sistema informatizado para auxiliar na execução das atividades acima mencionadas. Logo, este será o objeto de estudo do presente trabalho.

#### <span id="page-16-0"></span>**3 Objetivos**

#### <span id="page-16-1"></span>**3.1 Objetivos Geral**

Este trabalho tem por objetivo geral desenvolver um sistema informatizado para automatizar os processos operacionais, de controle de estoque e liberação de medicamentos e materiais de unidades de farmácia hospitalar.

#### <span id="page-16-2"></span>**3.2 Objetivos Específicos**

Para alcançar o objetivo proposto neste trabalho, os seguintes objetivos específicos devem ser atendidos:

- Desenvolver um módulo de manutenção dos dados de pacientes, onde será possível cadastrar, alterar, e consultar pacientes.
- Desenvolver um módulo de manutenção dos dados de medicamentos, onde será possível cadastrar, alterar, e consultar medicamentos.
- Desenvolver um módulo de manutenção dos dados dos funcionários, onde será possível cadastrar, alterar, e consultar cargo/função.
- Desenvolver um módulo de manutenção de dados de estoque, onde será possível, cadastrar, consultar e controlar a entrada e saída de medicamentos e materiais da Farmácia Hospitalar.

#### <span id="page-17-0"></span>**4 Resultados Esperados**

Espera-se com a realização do presente projeto:

- I. Substituir sistemas atuais de controle de estoque e liberação de medicamentos por um sistema informatizado.
- II. Acabar com os problemas identificados com relação ao controle de estoque e liberação de medicamentos e materiais hospitalares.
- III. Melhorar a qualidade dos serviços prestados pela farmácia hospitalar como um todo.
- IV. Promover melhorias no gerenciamento de medicamentos e materiais.
- V. Promover melhorias no controle de liberação de medicamentos e materiais hospitalares.
- VI. Promover melhorias no controle de vencimento de medicamentos e materiais hospitalares.

#### <span id="page-18-0"></span>**5 Requisitos**

Para elaboração do projeto faz-se necessário realizar o levantamento de requisitos. Um requisito é a propriedade que um software exibe para solucionar problemas ou necessidades reais. Seguem descritos abaixo:

#### **5.1 Requisitos Funcionais**

De acordo com Plínio Ventura (2016), quando falamos de um Requisito Funcional estamos nos referindo à requisição de uma função que um software deverá atender/realizar. Ou seja, exigência, solicitação, desejo, necessidade, que um software deverá materializar.

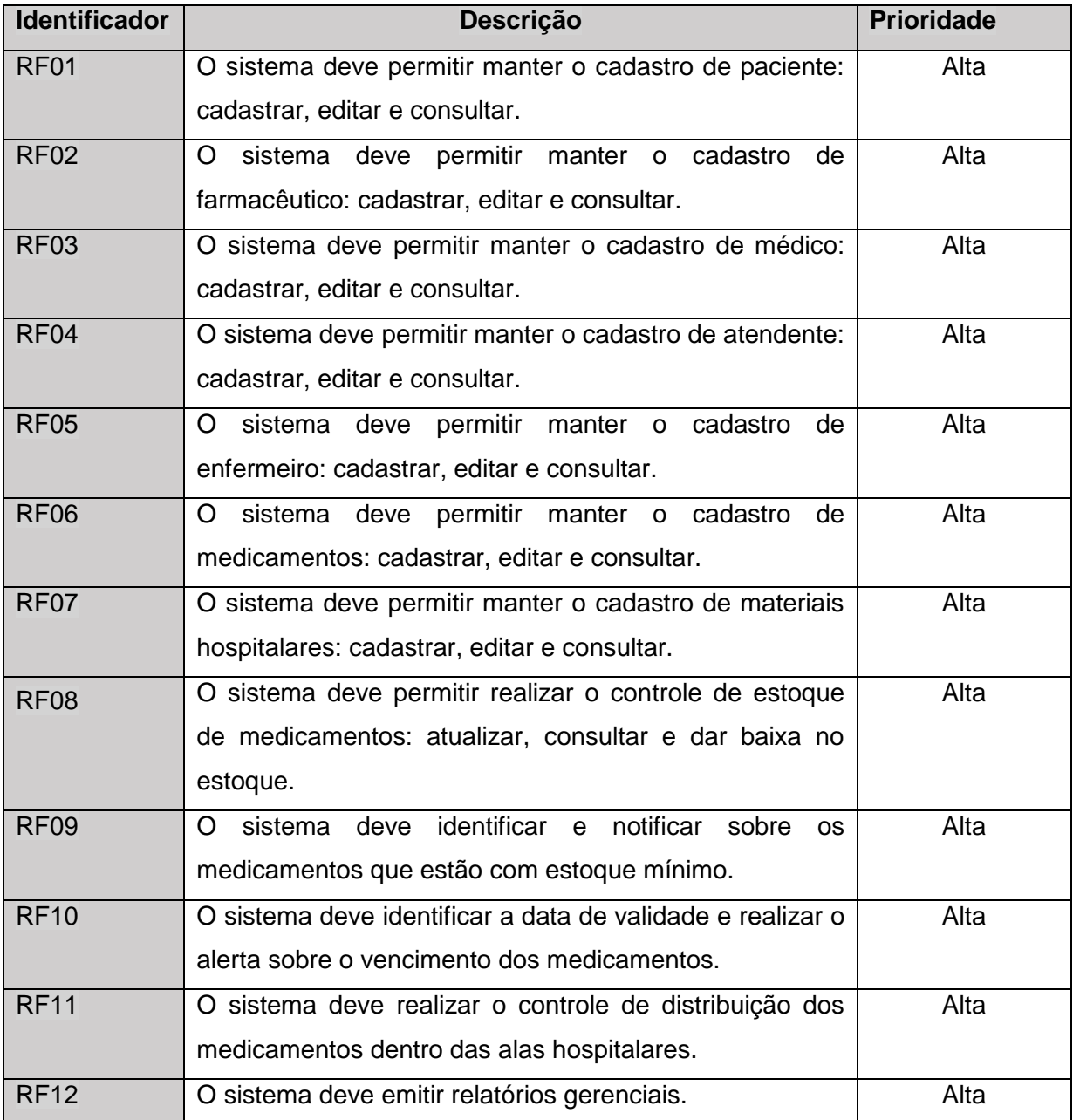

#### <span id="page-19-0"></span>**5.2 Requisitos Não Funcionais**

Segundo Vazquez e Simões (2016), requisitos não funcionais são os requisitos relacionados ao uso da aplicação em termos de desempenho, usabilidade, confiabilidade, segurança, disponibilidade, manutenção e tecnologias envolvidas. Estes requisitos dizem respeito a como as funcionalidades serão entregues ao usuário do software.

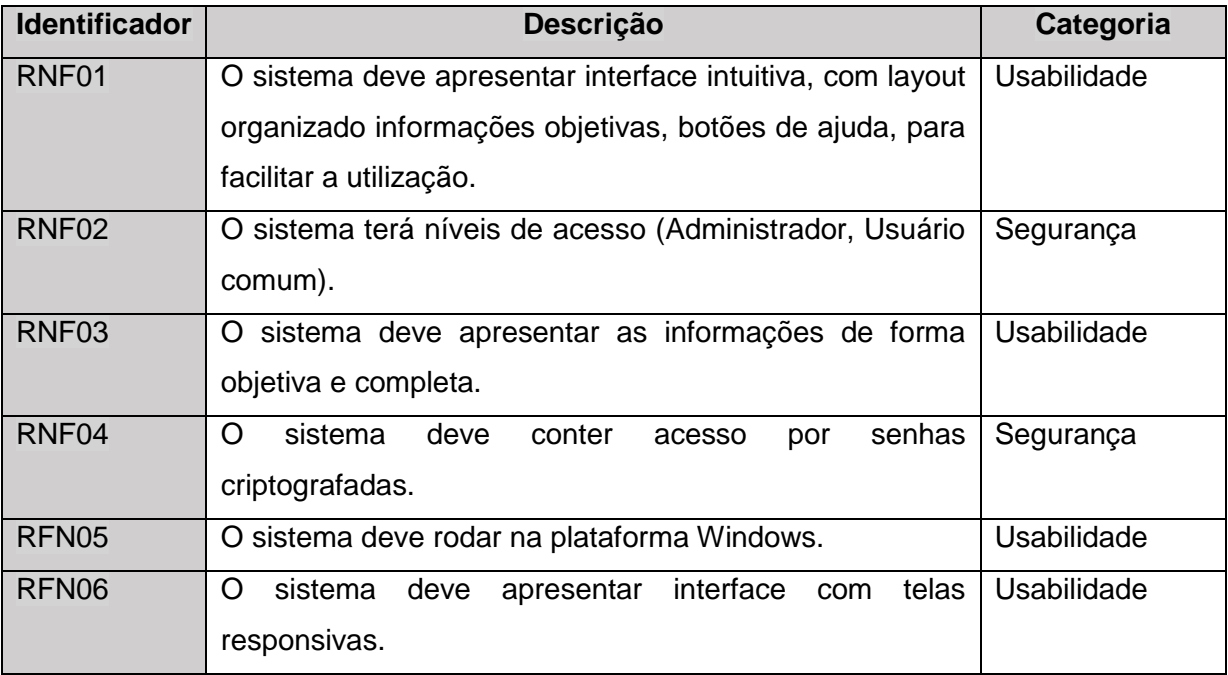

#### <span id="page-19-1"></span>**5.3 Regras de Negócio**

Regra de Negócio (RN) é toda norma ou tudo aquilo que a lei ou o uso comum determina a respeito de qualquer transação que envolve uma determinada organização. Portanto, regra de negócio é uma diretriz destinada a regulamentar o comportamento do negócio (ALVARENGA. 2007, p19).

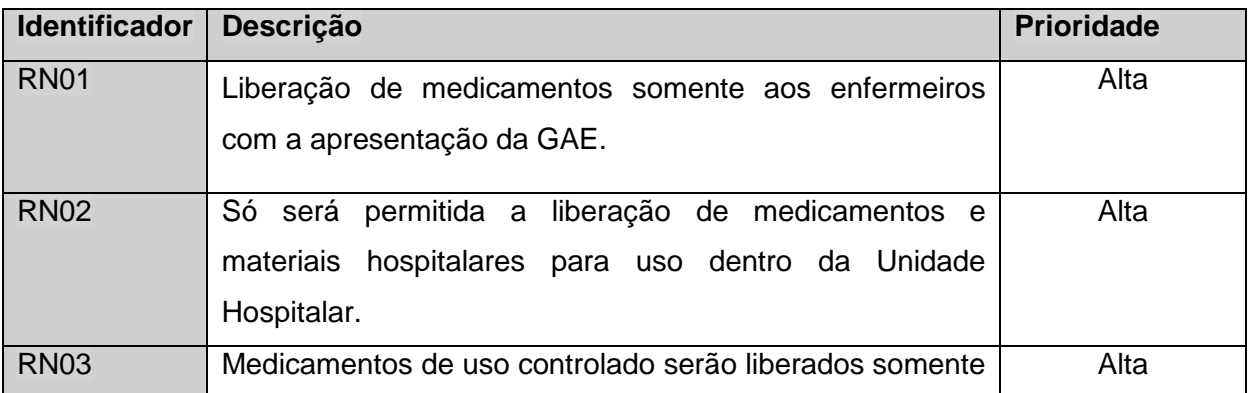

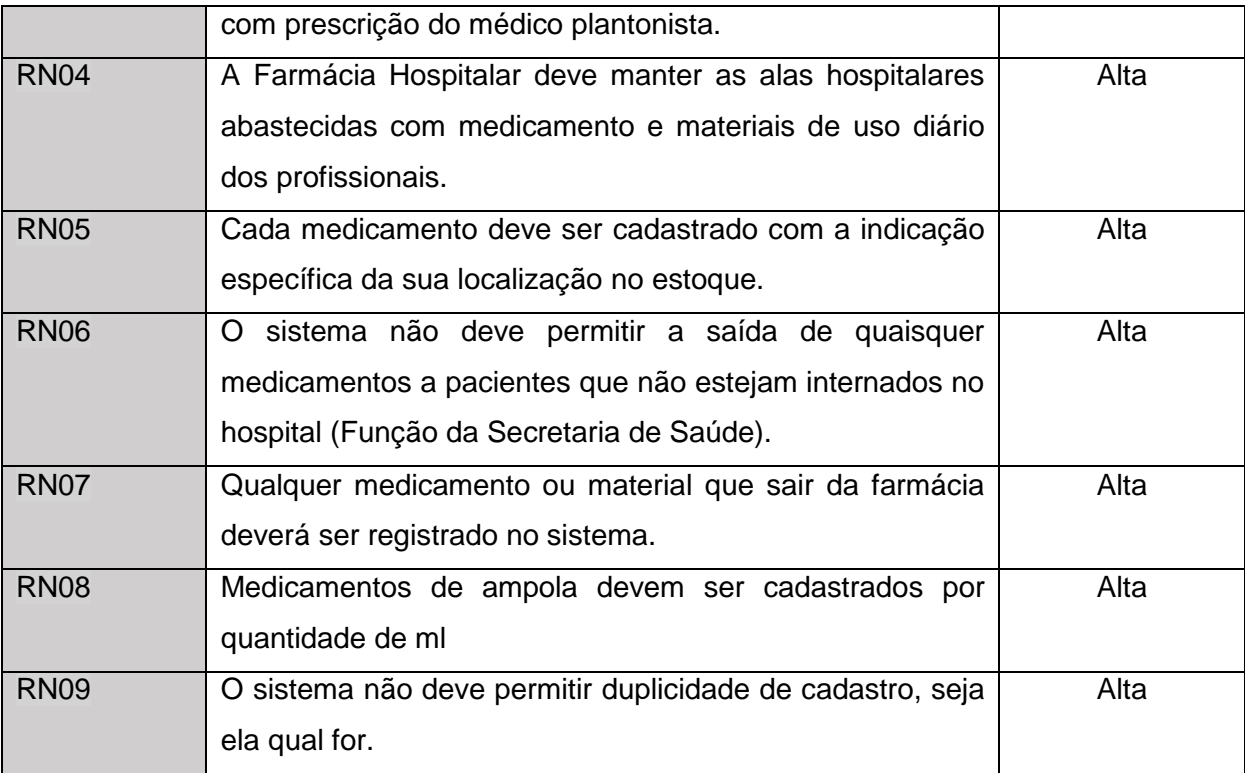

#### <span id="page-21-0"></span>**6 Casos de Uso**

O diagrama de caso de uso descreve um cenário que mostra as funcionalidades proposta para o sistema. Ele auxilia a comunicação entre os analistas e o cliente. No diagrama abaixo, podem ser observadas as principais funcionalidades do sistema.

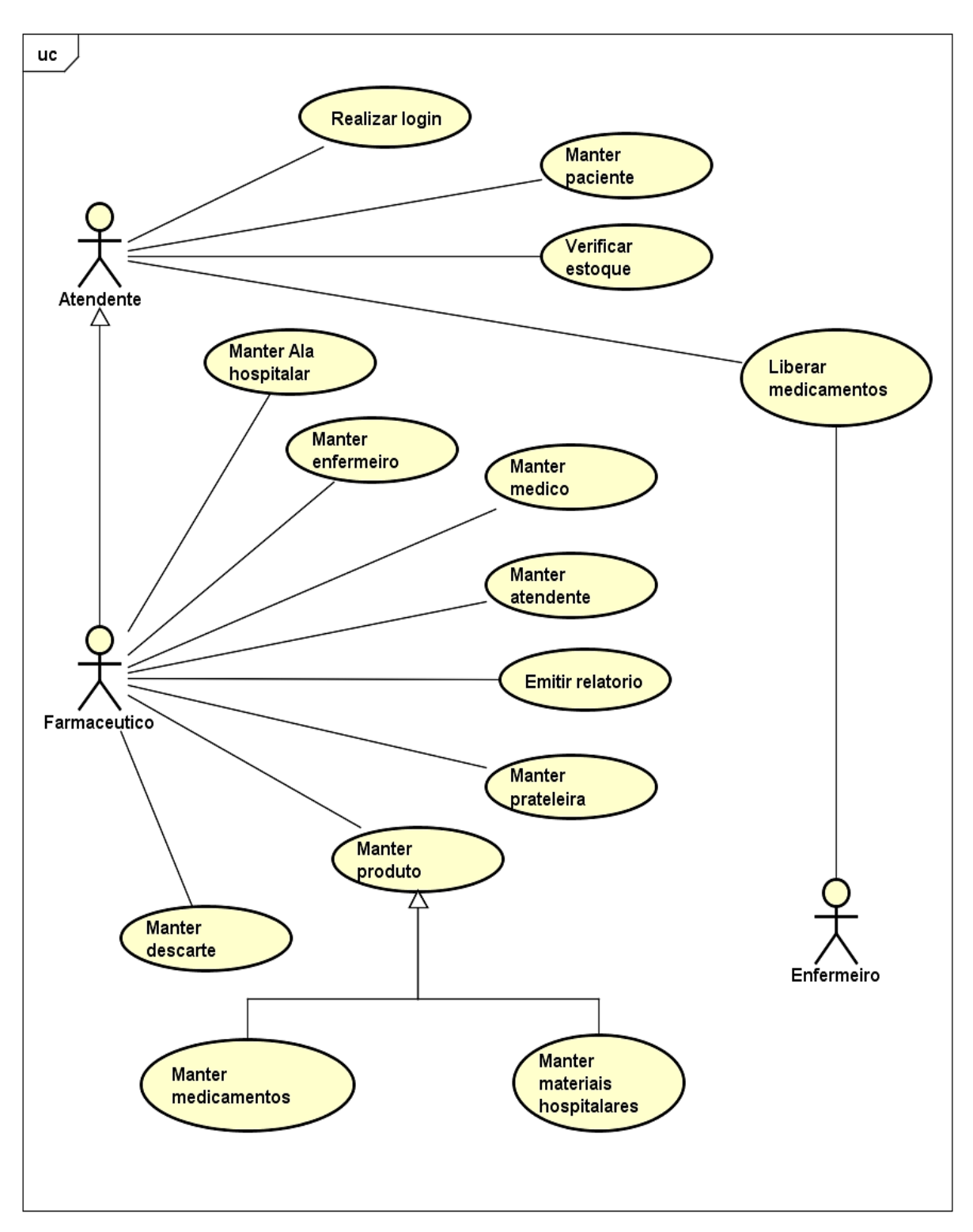

## <span id="page-22-0"></span>**6.1 Detalhamentos dos Casos de Uso**

# <span id="page-22-1"></span>**6.1.1 Realizar Login**

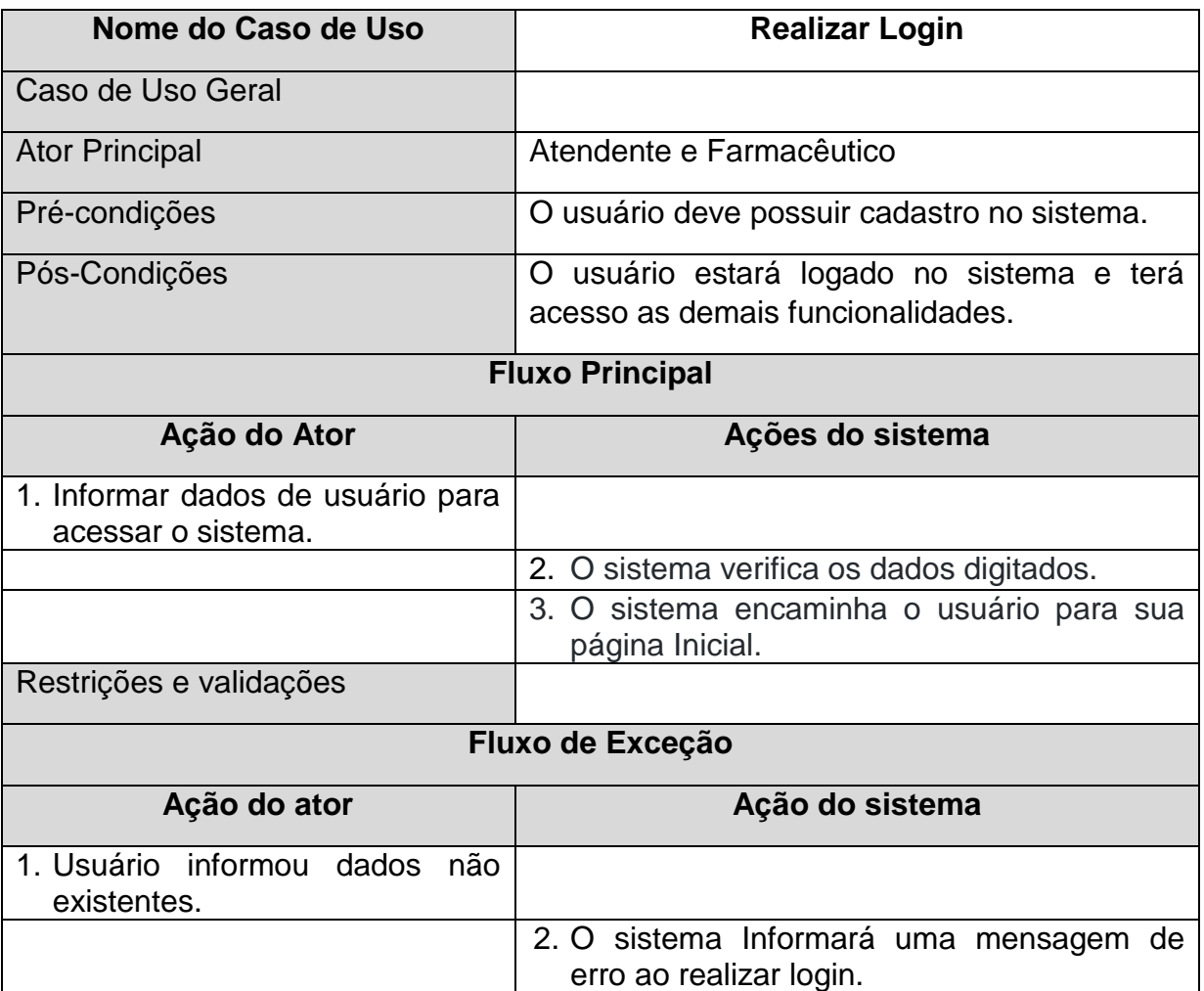

### <span id="page-22-2"></span>**6.1.2 Manter Paciente**

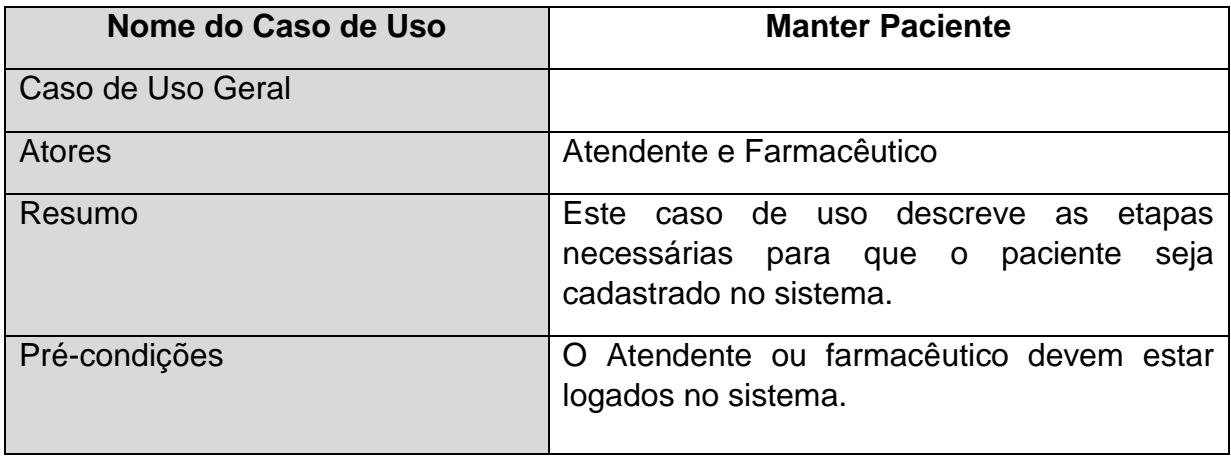

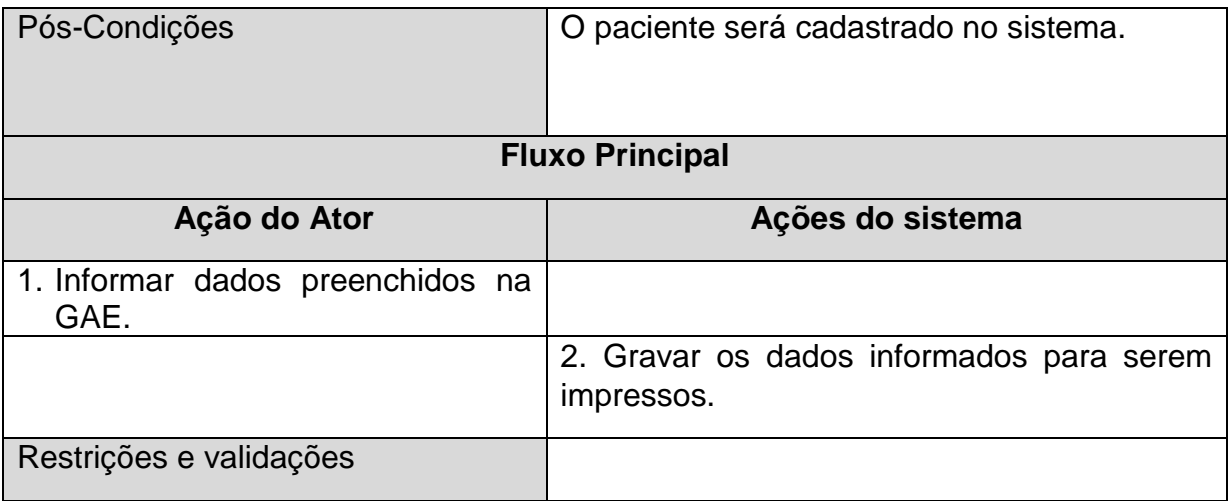

# <span id="page-23-0"></span>**6.1.3 Verificar Estoque**

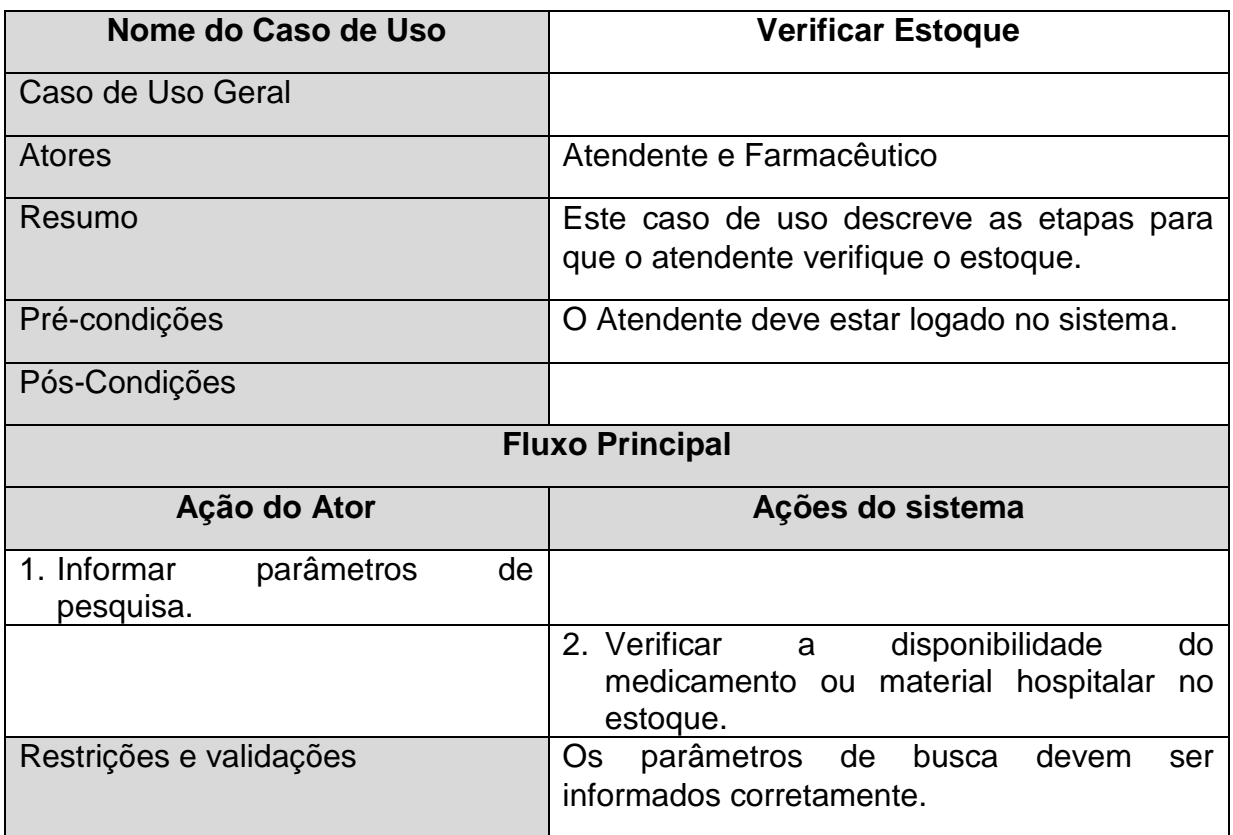

### <span id="page-23-1"></span>**6.1.4 Liberar Medicamentos**

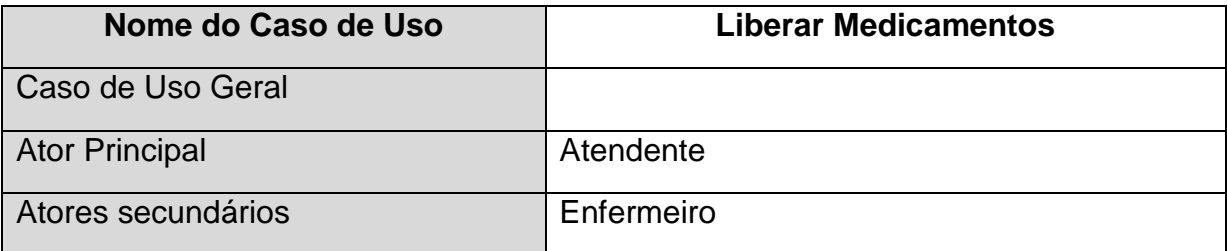

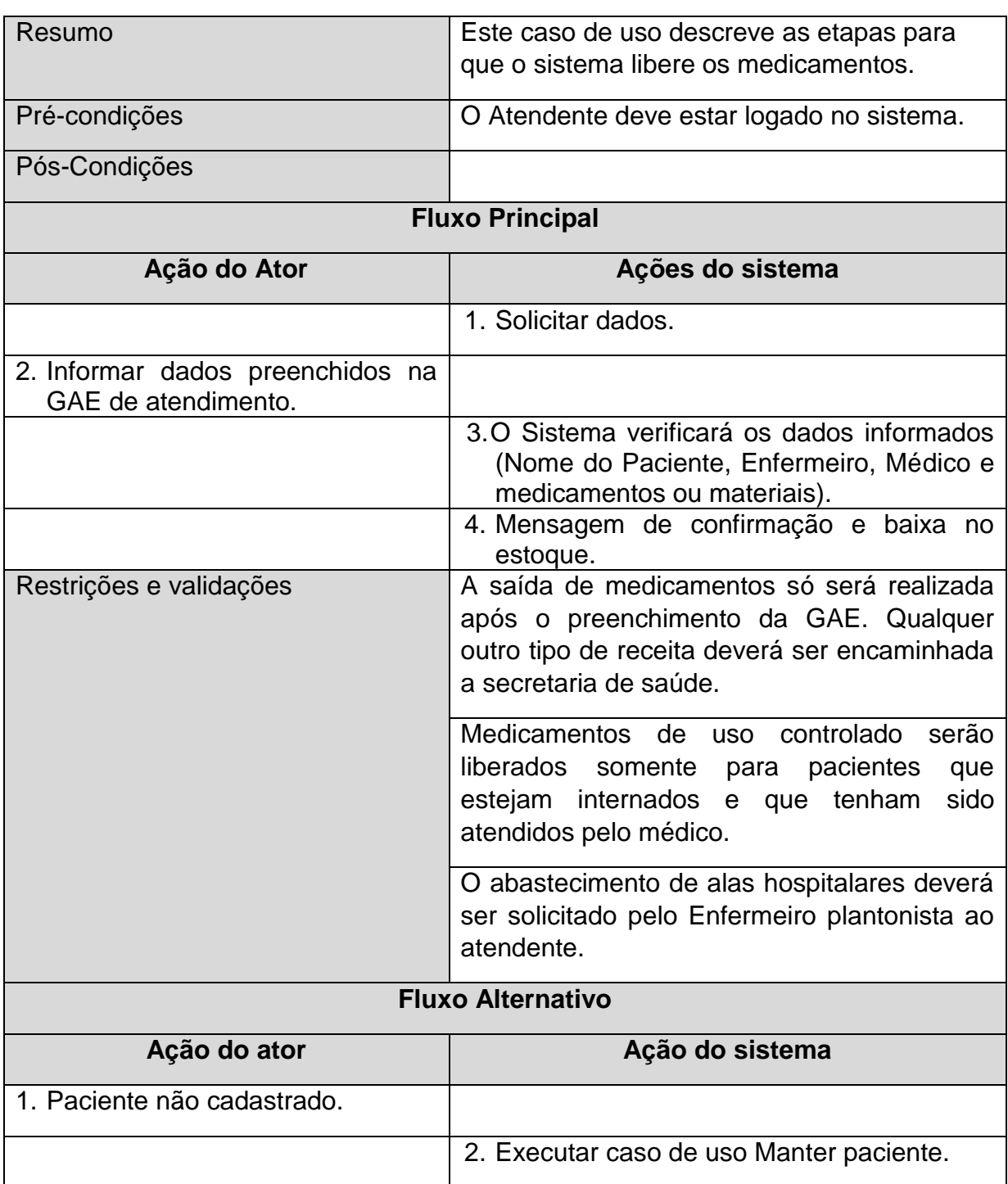

## <span id="page-24-0"></span>**6.1.5 Manter médico**

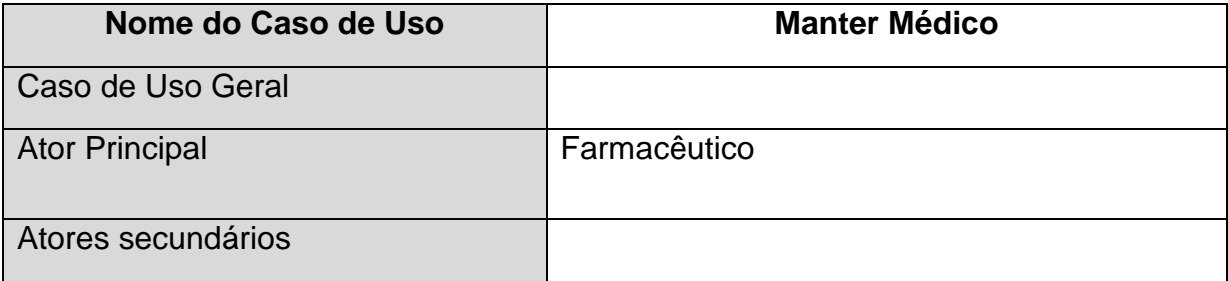

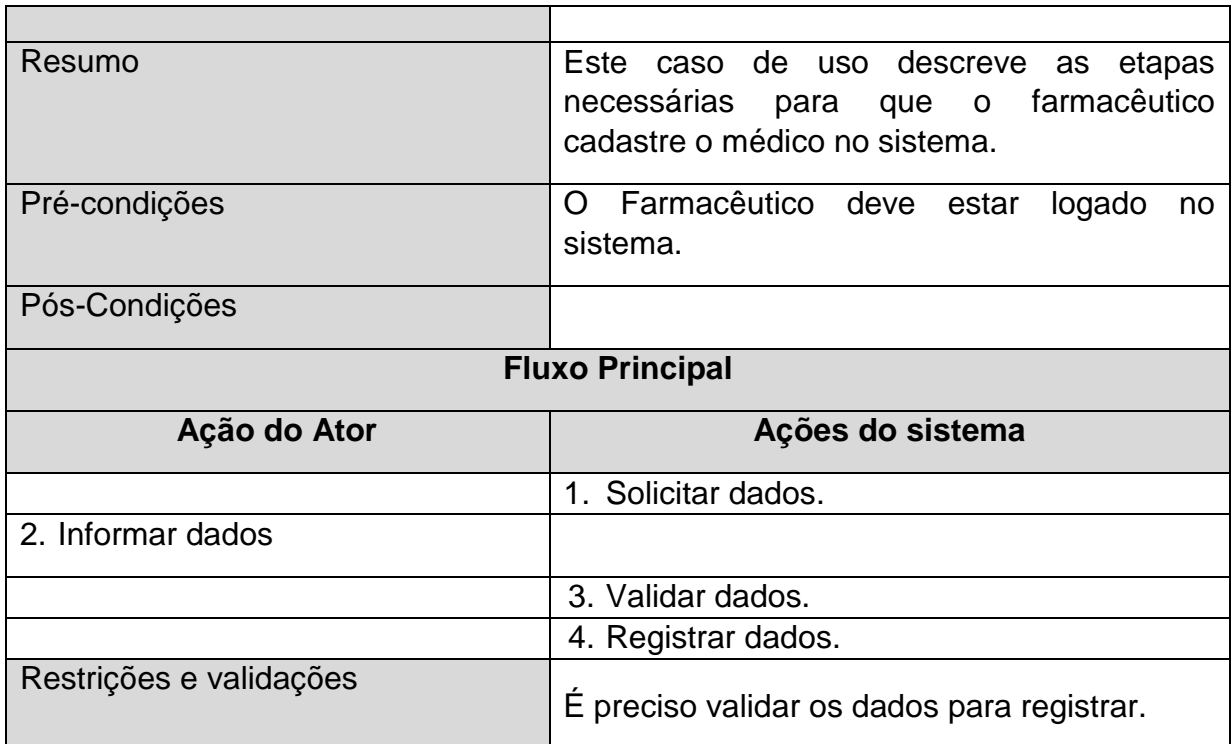

### <span id="page-25-0"></span>**6.1.6 Manter Atendente**

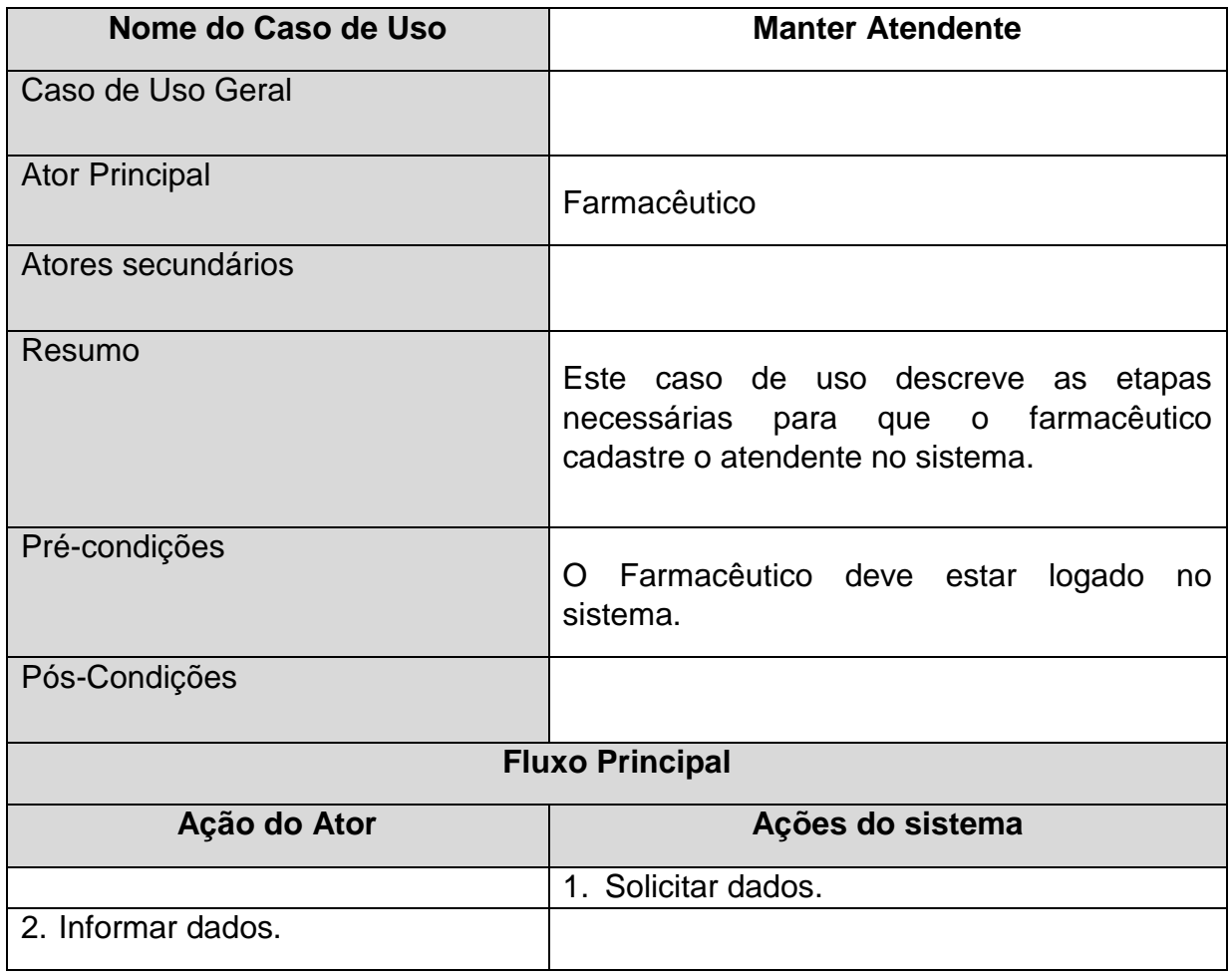

![](_page_26_Picture_126.jpeg)

## <span id="page-26-0"></span>**6.1.7 Manter Enfermeiro**

![](_page_26_Picture_127.jpeg)

## <span id="page-26-1"></span>**6.1.8 Manter Prateleira**

![](_page_26_Picture_128.jpeg)

![](_page_27_Picture_121.jpeg)

## <span id="page-27-0"></span>**6.1.9 Manter Produto**

![](_page_27_Picture_122.jpeg)

![](_page_28_Picture_133.jpeg)

### <span id="page-28-0"></span>**6.1.10 Manter Medicamentos**

![](_page_28_Picture_134.jpeg)

# <span id="page-29-0"></span>**6.1.11 Manter Materiais Hospitalares**

![](_page_29_Picture_130.jpeg)

# <span id="page-29-1"></span>**6.1.12 Manter Ala Hospitalar**

![](_page_29_Picture_131.jpeg)

![](_page_30_Picture_120.jpeg)

# <span id="page-30-0"></span>**6.1.13 Emitir Relatório**

![](_page_30_Picture_121.jpeg)

### <span id="page-31-0"></span>**6.1.14 Manter Descarte**

![](_page_31_Picture_123.jpeg)

#### <span id="page-32-0"></span>**7 Diagrama de classe**

O diagrama de classes apresenta uma visão estática de como as classes estão organizadas, preocupando-se em definir a estrutura lógica das mesmas. (REVISTA SQL MAGAZINE, edição 63. 2009).

O Diagrama de classes abaixo descreve a estrutura do sistema:

![](_page_32_Figure_3.jpeg)

#### <span id="page-33-0"></span>**8 Diagramas de Sequência**

Um diagrama de sequência mostra como as mensagens entre os objetos são trocadas no decorrer do tempo para a realização de uma operação. Entende-se por mensagens os serviços solicitados de um objeto a outro, e as respostas desenvolvidas para as solicitações.

![](_page_33_Figure_2.jpeg)

#### <span id="page-33-1"></span>**8.1 Diagrama de Sequência - Realizar Login**

![](_page_34_Figure_0.jpeg)

#### <span id="page-34-0"></span>8.2 Diagrama de Sequência - Manter Paciente

![](_page_35_Figure_0.jpeg)

### <span id="page-35-0"></span>**8.3 Diagrama de Sequência – Verificar Estoque**

<span id="page-35-1"></span>**8.4 Diagrama de Sequência – Liberar Medicamentos** 

![](_page_35_Figure_3.jpeg)

![](_page_36_Figure_0.jpeg)

### <span id="page-36-0"></span>8.5 Diagrama de Sequência - Manter Médico

![](_page_37_Figure_0.jpeg)

### <span id="page-37-0"></span>8.6 Diagrama de Sequência - Manter Atendente

![](_page_38_Figure_0.jpeg)

#### <span id="page-38-0"></span>8.7 Diagrama de Sequência - Manter Enfermeiro

![](_page_39_Figure_0.jpeg)

### <span id="page-39-0"></span>8.8 Diagrama de Sequência - Manter Prateleira

powered by Astah<mark>a</mark>

![](_page_40_Figure_0.jpeg)

### <span id="page-40-0"></span>8.9 Diagrama de Sequência - Manter Produto

![](_page_41_Figure_0.jpeg)

### <span id="page-41-0"></span>8.10 Diagrama de Sequência - Manter Ala Hospitalar

![](_page_42_Figure_0.jpeg)

### <span id="page-42-0"></span>8.11 Diagrama de Sequência - Emitir Relatório

![](_page_43_Figure_0.jpeg)

# <span id="page-43-0"></span>8.12 Diagrama de Sequência - Manter Descarte

### <span id="page-44-0"></span>**9 Diagrama de Implantação**

O diagrama de implantação abaixo, modela a estrutura física do sistema mostrando a relação entre os componentes de software e hardware no sistema.

![](_page_44_Figure_2.jpeg)

#### <span id="page-45-0"></span>**10 Mapeamento Objeto Relacional**

Segundo Bauer (2005), Mapeamento Objeto Relacional é "persistir de maneira automática e transparente, os objetos de um aplicativo para tabelas em um banco de dados relacional. Em essência, transforma dados de uma representação para a outra".

![](_page_45_Figure_2.jpeg)

#### <span id="page-46-0"></span>**11Considerações Finais**

O presente trabalho abordou o projeto e desenvolvimento de um sistema informatizado para o gerenciamento das atividades realizadas em unidades de farmácias hospitalares. A proposta de desenvolvimento e implantação do sistema surgiu da necessidade observada pelos desenvolvedores durante a etapa de análise.

Para isso, realizaram-se entrevistas e coleta de dados em um hospital da região, com o objetivo de obter o entendimento sobre as principais dificuldades e falhas encontradas no controle de estoque e distribuição de medicamentos e materiais hospitalares na farmácia. Durante as entrevistas, foi constatado que todo o processo de estocagem e distribuição é feito de forma manual, o que afeta diretamente a qualidade do atendimento e a organização das informações.

Diante dos problemas identificados, objetivou-se desenvolver um sistema informatizado que permitirá ao farmacêutico e demais colaboradores da farmácia hospitalar, executar suas atividades com eficácia. Assim, espera-se aumentar a segurança e eficiência no serviço prestado.

### **REFERÊNCIAS**

<span id="page-47-0"></span>Alvarenga. Geoflavia Guilarducci de. **Uma Abordagem para Tratamento de Regras de Negócio em Sistemas de Informação.** 2007. Disponível em:

<http://www.inf.ufg.br/sites/portal.inf.ufg.br.mestrado/files/ds\_Geoflavia.pdf >. Acesso em: 25 out. 2017.

BAUER, Christian, **Java Persistence com Hibernate**, Rio de Janeiro: Ciência Moderna, 2007. Disponível em: <http://fatecid.com.br/reverte/index.php/revista/article/download/9/10>Acesso em: 03 nov. 2017.

BRASIL. CONSTITUIÇÃO (1988). **Constituição da República Federativa do Brasil**. Brasília, 5 de outubro de 1988. Disponível em: <http://www.planalto.gov.br/ccivil\_03/constituicao/constituicao.htm> Acesso em: 25 out. 2017.

CONSELHO FEDERAL DE FARMÁCIA. **FARMÁCIA HOSPITALAR.** Disponível em: [<http://www.cff.org.br/pagina.php?id=444>](http://www.cff.org.br/pagina.php?id=444). Acesso em: 09 mai. 2017.

DUARTE, Carlos Alberto Ebeling. **A importância da Farmácia Hospitalar. Uma visão do paciente,** 2003. Disponível em: <http://www6.ensp.fiocruz.br/visa/?q=node/5503> Acesso em 25 out. 2017.

GUEDES, A. T. Gilleanes. **UML2. Uma abordagem prática**. 2. ed. São Paulo: Novatec, 2011. 487p.

MINISTÉRIO DA SAÚDE. **ENTENDA O SUS**, 2017. Disponível em: <portalsaude.saude.gov.br/index.php/cidadao/entenda-o-sus> Acesso em: 26 out. 2017.

Vazquez, Carlos; Simões, Guilherme (2016). **[Engenharia](http://www.fattocs.com/pt/livro-ereq) de Requisitos: Software [Orientado](http://www.fattocs.com/pt/livro-ereq) ao Negócio**. [S.l.]: Brasport.

**Utilizando UML: Diagrama de Classes.** REVISTA SQL MAGAZINE, edição 63. 2009). Disponível em: [https://www.devmedia.com.br/artigo-sql-magazine-63](https://www.devmedia.com.br/artigo-sql-magazine-63-utilizando-uml-diagrama-de-classes/12251) [utilizando-uml-diagrama-de-classes/12251>](https://www.devmedia.com.br/artigo-sql-magazine-63-utilizando-uml-diagrama-de-classes/12251). Acesso em: 25 out. 2017.

VENTURA, Plínio**. O que é Requisito Funcional, 2016.** Disponível em: < [http://www.ateomomento.com.br/o-que-e-requisito-funcional>](http://www.ateomomento.com.br/o-que-e-requisito-funcional) Acesso em: 03 nov. 2017.